# **Hayat tablolaflolD entomolujik** aralıırmalarda kullanılması

F. Önder\* A. Zümreoğlu\*\*

#### **Summary**

#### The use of life - tables in entomological researches

Life tables are widely used by insect ecologists to analyze the mortality factors of insect populations systematlcally. it is one of the most important approaches used to derine the population dynamics of insects. In this artiele, historical cases and explanations of life tables are given with some examples studied by several research ecologists and entomologists.

## Giriş

Hayat tabloları uzun yıllar sigorta şirketleri tarafından, sigortalıların ortalama ömrünün tayininde kullanılmışlardır. Southwood (1966)'a göre Richards (1940) ve bazı diğer ekologlar bilahare bu yöntemi hayvanlara ve böceklere uygulamışlarsa da, gerçek anlamda hayat tablolarının entomoloji alanında kullanılmasını yaygınlaştıran ve önemini belirten Deevey (1947) olmuştur. Daha sonraları Morris and Miller (1954), Harcourt (1963), Le Roux et aL. (1963), iEmbree (1965), Beaver (1966), Berryman (1973) gibi araştırıcılar çeşitli zararlı böcekler üzerine hayat tablolarını uygulamışlardır. Southwood (1966), Varley et al. (1973), Manly (1977) gibi araştırıcılar da hayat tablolarının kullanılması ile ilgili modelleri oluşturarak analiz yöntemlerini gelistirmişlerdir.

#### Hayat tablolarının tarifi

Deevey (1947)'e göre hayat tabloları bir populasyonda meydana gelen ölüm faktörlerinin sistematik" bir analizidir. Diğer bir deyişle zararlı böcek-

<sup>\*</sup> Ege Üniversitesi, Ziraat Fakültesi, Entomoloji ve Zirai Zoolojı Kürsüsü, Bornova - İzmir.

<sup>\*\*</sup> Bölge Zirai Mücadele Araştırma Enstitüsü, Bornova - İzmir.

Alınış (ReceivedJ : 10. 7. 1981

lerin populasyon dinamiğini açıklayan en önemli bir yöntemdir. Hayat tabloları, doğal koşullarda bir böceğin tüm hayat dönemleri içindeki kantitatif değişimleri içerir. Bu tabloların laboratuvar ve doğal döllere uygulanabilme olanaklarının bulunduğu türlerde de, yapılacak bir kıyaslama ile döller arasında çevre koşullarının farklı olması nedeniyle populasyon gelişimleri arasında önemli farklar görülür ve doğal populasyondaki ölüm faktörleri ve buna neden olan kritik biyolojik dönem ve faktörlerin (key-factor) saptanması mümkün olur (Boller et al., 1977). Metcalf and Luckmann (1975) de bu konunun zararlıları yönetim sistemindeki önemine değinmekte ve şöyle demektedirler : «Zararlıları kimyasal savaşım yolu ile kontrol, genellikle zararlının en zayıf dönem ve noktasında savaşımı amaçlamaktadır. Ancak modern insektisitlerin geliştirilmesi ve koruyucu ilaçlamaların daha sık olarak uygulanması sonucu bu önemli nokta ihmal edilmiş ve unutulmuştur. Tüm savaşta zararlıların en zayıf olduğu bu dönemler mutlaka proğrama alınmalıdır».

Southwood (1966) hayat tablolarını ikiye ayırmaktadır.

1. Bireyin biyolojik dönemini veya yaşını esas alan hayat tablosu (age-spesific Iife-table) :

Birbirine karışmayan bir tek neslin çeşitli biyolojik dönemlerinde meydana gelen ölüm faktörlerini inceleyen hayat tablosu ki entomoglar tarafından en yaygın olarak kullanılan tablo tipidir. Bunda tüm verilerde biyolojik yaş veya dönemler (cohort) esas alınmaktadır. Populasyon sabit veya dalgalanma gösterebilir.

2. Zamanı esas alan hayat tabloları (time-specific life tables) :

Bu tip tabloda esas olan bireyin herhangi bir zaman birimi içinde yaş strüktürüne göre saptanan dönemi üzerinde gözlemlerdir. Populasyonun sabit olduğu varsayımlanır, oysaki populasyon dalgalanmakta ve döller birbirine karışmaktdır. Bu nedenle veriler biyolojik döneme göre değil de zamana göre değerlendirilir.

Price (1975)'a göre biyolojik döneme dayanan tipik bir hayat tablosu aşağıdaki parametreleri ihtiva eder.

 $X = Biyolojik dönem$ 

 $Lx =$  Başlangıçta bu biyolojik döneme ait birey sayısı

 $dxf = Her$  biyolojik dönemdeki ölüm faktörleri

 $dx = 0$ lüm faktörleri nedeniyle her döneme ait saptanan ölü birey sayısı  $100<sub>gx</sub>$  = Her biyolojik dönem için ölüm yüzdesi

 $\alpha=1$ 

Bu parametre1ere dayanan hayat tabloları dönemler üzerinde sık gözlemler yapmak ve her gözlemde X ve Lx'e ait değerleri kaydetmekle kolaylıkla düzenlenebilir.

# Hayat tablolarının uygulanması ve bunlara ait örnekler

Doğal koşullarda tamamen sayısal verilere dayanarak düzenlenen hayat tabloları bize tam hayat tablosunu verir. Ancak hayat tablolarının laboratuvar koşullarında üretilen döllere uygulanmasının da mümkün olduğu hallerde kısmi hayat tabloları (partial Efe tables) da düzenlenebilir. Burada 2 önemli hayat tablosunun düzenlenmesi gerekir.. Birincisi doğadan elde edilecek P nesline ait yumurtalardan elde edilecek P-Fı neslini laboratuvar koşullarına adapte ederek bir hayat tablosu elde etmek ve bunu laboratuvar koşullarına adapte olmuş (en az Fs) bireylerden elde edilecek verilere göre hazırlanan hayat tablosu ile kıyaslayarak kritik faktörleri saptamaktır (Cetvel 1).

# Cetvel 1. Kiraz Sineği (Rhagoletis cerasi L.) kısmi hayat tablosu (Boller et al., 1977'den)

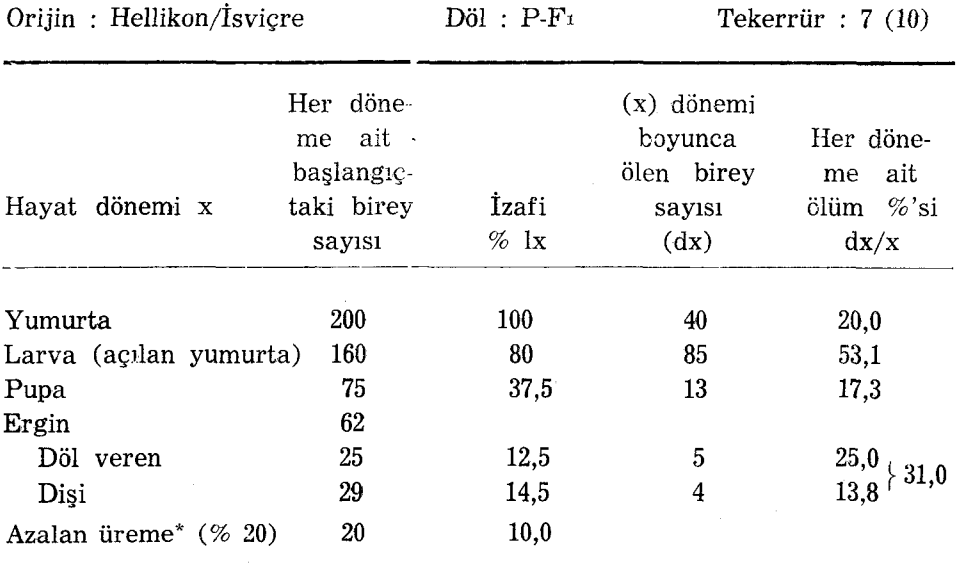

 $(*)$ : F<sub>5</sub>'in üreme potansiyeli ile kıyaslama sonucu saptanmıştır.

Cetvel 1'de görüldüğü gibi yumurta döneminde başlangıçta bulunan 200 bireyin 40 adedi (% 20) ölmüştür. Larva dönemi boyunca ölen bireyadedi ise 85 olup % 53,1 oranındadır. Pupa döneminde ise ölen birey sayısı 13 olup

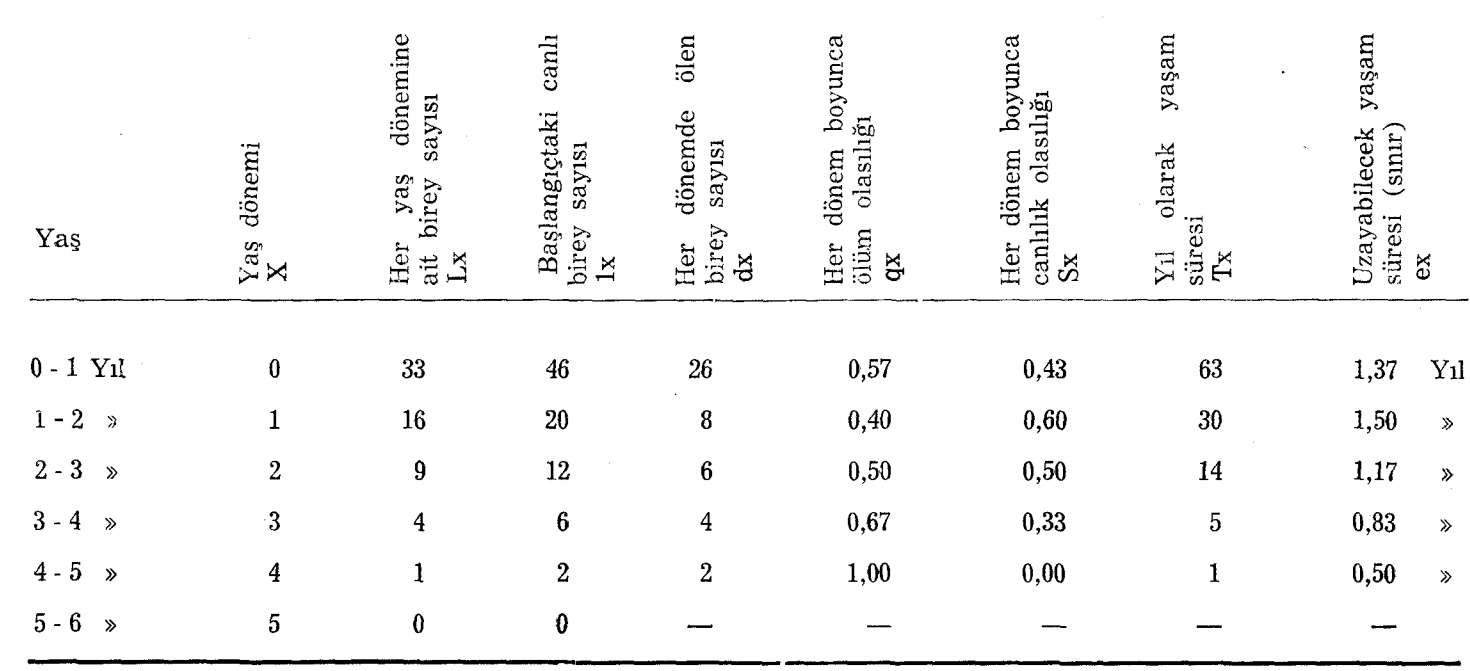

 $\sim$ 

Cetvel 2. Teorik bir hayat tablosu modeli (\*) (Brower and Zar 1973'den)

(\*) : Cetvelde yer alan (x) ve (Lx) değerleri bir hayv an populasyonundan elde edilmiş, diğer sütunlardaki veriler ise bu iki veriden metinde açıklandığı şekilde türetilmiştir.  $\mathcal{A}$ alice in

 $\mathbf{r}_\mathrm{c}$ 

Oranı % *17,3'Wr.* R. *cerasi'de* eşeysel oran l/ı'dir veya ona çok yakındır. 62 Adet erginin 29'u dişi olarak saptanmış ve 25 adedi üreme yeteneğinde bulunmuştur. *Fo* ile kıyaslandığında P-Fı neslinin üreme potansiyeli % 20 eksik görülmüştür,

Brower and Zar (1977) bir populasyondan elde edilen X ve Lx verilerinden diğer tüm verilerin kolaylıkla türetilebileceğini matematiksel bir modelle göstermişlerdir (Cetvel 2),

Burada Lx her hayat dönemi ortasına ait birey sayısıdır. Örneğin cetveldeki Lx'e ait ilk sütünda bulunan 33 bireyin 0-1 yaşlarının tam ortası olan 0,5 yaşında olduğu varsayımlanır. Lx'de x dönemine veya yaşına ait bireylerin başlangıçtaki canlı sayısıdır. Böylelikle Lx'i

$$
Lx = (lx + lx + 1)/2 \tag{1}
$$

olarak tanımlayabiliriz. Buradan;

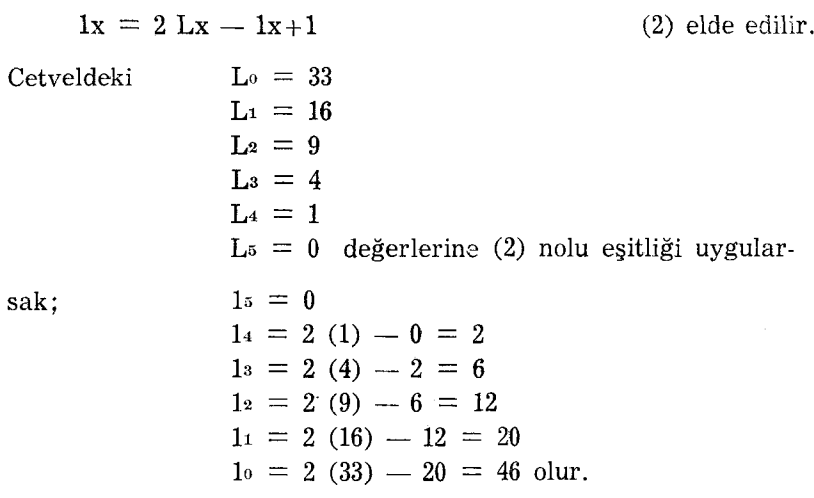

(x) dönemi boyunca ölen birey sayısı dx =  $1x - (1x+1)'$ dir (3)

Buradan;

المالي المعاني السلية الأنارية فالثلثة فيتلب الالهيا

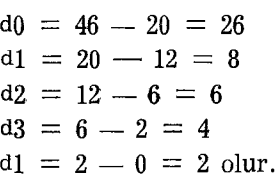

Not :  $\Sigma dx'$ in 1% eşit olduğu unutulmamalıdır.

$$
d_{\mathbf{X}}\,=\,1\mathrm{e}\,=\,46
$$

Spesifik yaş ölüm oranı, dönem boyunca ölen birey sayısının dönem başındaki birey sayısına olan oranıdır. Diğer bir deyişle bir bireyin dönem boyunca ölüm olasılığıdır ve

$$
qx = dx/1x
$$
ile ifade edilir (4)

Cetveldeki verilere göre;

 $q0 = 26/46 = 0.57$  $q1 = 8/20 = 0.40$  $q2 = 6/12 = 0.50$  $q3 = 4/6 = 0.67$  $q4 = 2/2 = 1,00$ 

Spesifik yaş canlılık oranı ise (x için) başlangıçtaki canlı birey sayısının dönem boyunca canlı kalan (ölmeyen) bireylerin adedine oranıdır. Diğer bir deyişle dönem boyunca canlı kalabilme ihtimalidir ve

$$
Sx = 1 - qx
$$
ile ifade edilir (5)

Cetveldeki verilere göre;

$$
S0 = 1,00 - 0,57 = 0,43
$$
  
\n
$$
S1 = 1,00 - 0,40 = 0,60
$$
  
\n
$$
S2 = 1,00 - 0,50 = 0,50
$$
  
\n
$$
S3 = 1,00 - 0,67 = 0,33
$$
  
\n
$$
S4 = 1,00 - 1,00 = 0
$$
 *bullet*

Bu hesaplamalardan sonra hayat sınırlarını (life expectancy, genellikle insan populasyonları için uygulanır) da hesaplayabiliriz.

Tx'i (x) dönemi başlangıçtaki zaman ünitesi olarak kabul edelim. Bu Lx değerlerinin genel toplamıdır.

$$
\mathbf{T}\mathbf{x} = \sum_{i=1}^{\infty} \mathbf{L}i \tag{6}
$$

veya Tx =  $Lx + Tx + i'dir.$  (7) T zaman ünitesi olduğundan;

> $T4 = L4 = 1$  Y<sub>1</sub>  $T3 = 4 + 1 = 5$  Y<sub>1</sub> veya  $T3 = L_3 + T_4 = 4 + 1 = 5$  yıl olur  $T2 = 9 + 4 + 1 = 14$  Y<sub>1</sub> veya  $T2 = L<sub>2</sub> + T<sub>3</sub> = 9 + 5 = 14$  Y<sub>1</sub>l olur  $T1 = 16 + 9 + 4 + 1 = 30$  Yıl veya  $T1 = L_1 + T_2 = 16 + 14 = 30$  Y<sub>1</sub> olur

190

 $\overline{1}$ 

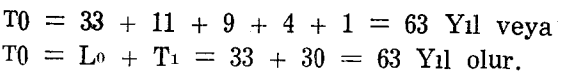

Böylelikle bir bireyin (x) yaşına ait hayat sınırları  $ex = Tx / 1x$  (8) olur.

Cetveldeki verilere göre;

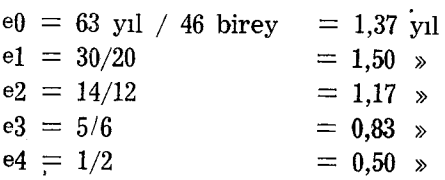

Hayat sınırı, bir bireyin (x) yaşına eriştikten sonra yaşayabileceği ortalama ilave zamanı göstermektedir.

Farklı populasyonların kıyaslamasında. ölü birey (dx) ve canlı birey (ix) sayılarının genellikle O yaşında veya başlangıçta, 100 veya 1000 olduğu varsayımlanır. Örneğin,  $10 = 46$  ve  $11 = 20$  olsun. Eğer başlangıçtaki populasyonu 100 kabul edersek lı değeri 20/46 X 100 <sup>=</sup> 43,5 olacaktır. Diğer bir deyişle populasyonda doğan her 100 bireyin 43,5'i bir yaşına canlı olarak geçecektir. Eğer  $10 = 100$  varsayımı ile başlarsak, şüphesiz  $\Sigma dx = 100$ olacaktır.

Bazı ekologlar Lx yerine Ix veya dx üzerinde devamlı gözlemler yaparak verilerini bunlar üzerinden elde etmeyi tercih ederler. Böyle hallerde 1-3 nolu eşitliklerde bazı basit değişiklikler yaparak hayat tablosundaki aynı değerler elde edilir.

Yaş ve döneme göre değişen ölüm faktörlerini de aynı döl içinde kıyaslamak ve sınıflandırmak mümkündür (Cetvel 3).

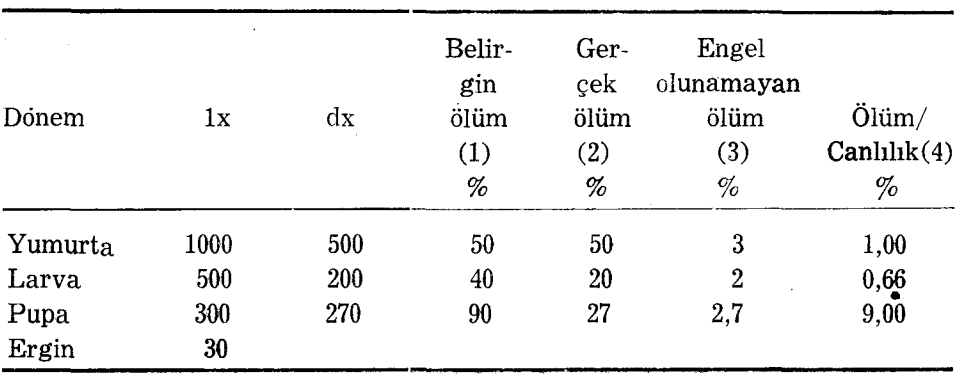

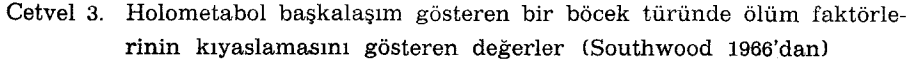

# 1. Belirgin ölüm (Apparent mortality)

Bireyler üzerinde dx'in 1x'e olan % oranı ile saptanan veya gözlenen değerlerdir. Örneğin yumurta döneminde başlangıçtaki 1000 bireyin 5OO'ü ölmüştür. Ölüm oranı % 5O'dir. Larva dönemine geçen 500 bireyin de 200'ü yani  $\%$  40'ı bu dönem süresince ölmüştür.

## 2. Gerçek ölüm (Real mortality)

Bu dölün başlangıçtaki populasyon yoğunluğuna göre 100 X di/le formülü ile hesaplanan ölüm oranıdır. Burada di, i yaşına gelmiş bireylerdeki ölüm, le ise o dölü başlangıçta temsil eden dönemin simgesidir. Örneğin başlangıçtaki populasyon (yumurta) 1000'dir. Bu yumurtaların 500'ü aynı dönemde öldüğüne göre gerçek ölüm de, belirgin ölümde olduğu gibi % 50'dir. Ancak hesaplamada devamlı olarak başlangıçtaki populasyon yoğunluğu (1000 yu-

10ü x 200

murta) alındığı için larva için gerçek ölüm  $\frac{100 \times 200}{1000 \times 1000} = 20$ , pupa içinse 1000

100 x 270

 $= 27$  olmaktadır.

1000

# 3. Gerekli veya engel olunamayan ölüm oranı (lndispensable or irreplaceable mortality)

Dölün herhangi bir döneminde ölümün olmadığı varsayımı ile hareket edildiğinde birbirini takip eden biyolojik dönemlerde ölüm oranlarının sınırlarını belirleyen ölüm oranıdır. Örneğin Cetvel 3'te başlangıçta mevcut populasyon yoğunluğu (1000 adet yumurta) bir sonraki döneme intikal etseydi (larva), larvadaki % 40 belirgin ölüm oranına göre 600 bireyin pupa haline gelmesi sonucu ve pupa döneminde saptanan % 90 belirgin ölüm faktörüne göre 600 bireyden 60 canlı birey (ergin) kalacaktır. Oysaki, belirgin ölüm oranına göre saptanan ergin miktarı 30'dur. Diğer bir deyişle yumurtadaki ölüm oranı dikkate alındığında ergin canlı sayısı 30 kadar (% 50) eksik olmaktadır. Buna göre mani olunamayan ölüm oranı =  $30/1000 \times 100 = % 3'$ tür. 20

Aynı hesaplama larva dönemi için yapıldığında —— x 100 = % 2 ve pupa 1000

dönemi için yapıldığında -1000  $\frac{1}{2}$  x 100 = 2,7 bulunur.

27

## 4. Ölüm - canlıhık oranı (Mortality/survivor rate)

Bess (1945) tarafından tanımlanan bu terim populasyonda sorun olan faktörün bulunmadığı hallerde olabilecek oranı belirtmektedir. Eğer nihai populasyon bu oran ile çarpılacak olursa ölüm faktörü sonucu mani olunamayan ölüm oranını verir. Örnek olarak Cetvel 3'teki ilk populasyon yoğunluğunu (yumurta) alabiliriz. 1000 Adet yumurtanın 5OO'ü ölmüş, 500'ü sağ

500 kalmıştır (larva). Ölü/canlı oranı  $dx/Ix = \underline{\hspace{1cm}} = 1'dir.$  Larva için 500 200 270  $dx/1x =$  ---- = 0,66, pupa için dx  $/1x =$  --- = 9,00'dur.  $300$  300  $30$ 

## **Sonuç**

Hayat tablolarında. her yaş aralığında veya her biyolojik dönemde meydana gelen ölüm oranlarından başka bu ölümlere neden olan faktörlere de yer verilebilir.

Belirli bir tür için düzenlenmiş hayat tablolarının analizinden, gelişmenin belli bir döneminde bir veya iki anahtar ölüm faktörü saptanır. Örneğin doğal ölüm, parazitienme, aşırı nem v.s. Bu faktör veya faktörler o türürı populasyon dalgalanmasırıda gerçekten büyük bir öneme sahiptir. Ele alınan türle yapılacak bir savaşta bu anahtar faktör veya faktörler daima öncelikle ele alınmalı ve savaş bu faktörlere uygun düşecek şekilde planlanmalı ve gerçekleştirilmelidir.

#### **Özet**

Hayat tabloları, ekologlar tarafından geliştirilmiş, entomolojik araştırmalarda yaygınca kullamlan, böcek populasyonlarında meydana gelen ölüm faktörlerini sistematik bir şekilde analiz eden ve böcek populasyon dinamiğini açıklayan en önemli yöntemlerden biridir. Bu makalede hayat tablolarının kökeni, tarifi ve entomolojik araştırmalarda uygulanması ile ilgili örnekler verilmiştir.

#### **Literatür**

- Beaver, R. A., 1966. The development and expressian of population tables for the bark beetle Scolytus scolytus (F.). Anim. EcoL., 35 : 27 - 4L.
- Berryman, A. A., 1973. Population dyrıamics of the fir engraver, Scolytus ventraIis (Coleoptera: Scolytidae). Analysis of population behaviour and survival from 1964 to 1971. Can. Entomol., 105 : 1465 - 1488.

- Bess, H. A., 1945. A measure of the influence of natural mortality factors on insect survival. Ann. ent. Soc. Amer., 38 : 472 - 482.
- Boller, E. F., B. I. Katsoyannos and M. Remund, 1977. Life table measurements for monitoring the production of Rhagoletis cerasi in Switzerland. pp : 125 - 128 in Quality Control edited by K F. Boller and D. L. Chambers. WPRS Bulletin 1977/5, 162 s.
- Brower, J. E. and J. H. Zar, 1977. Fields and laboratory methods for General Ecology. Wm. C. Brown Company Publishers, 194 s.
- Deevey, E. S., 1947. Life tables for natural populations of animals. Quart. Rev-Binl., 22 : *2B3* - 314.
- Embree, D. G., 1965. The population dynamics of the winter moth in Nova Scotia, 1954 - 1962. Mem. Entomol. Soc. Can., 46 : 1 - 57.
- Harcourt, D. G., 1963. Major mortality factors in the population dynamics of the diamondback moth, Plutella maculipennis (Curt.) (Lepidoptera: Plutellidae) . Ibid., 32 : 55 - 56.
- Le Roux, E. J., R. O. Paradis and M. Hudon, 1963. Major mortality factors in the population dynaınics of the eye-spotted bud moth, the pistol casebearer, the fruit tree leaf roller and the European com borer in Quebec. Ibid., 32 : §7 - 82.
- Manly, B. F. C., 1977. The determination of key factors from life table data Oecologia (Berl.), 31 : 111-117.
- Metcalf, R. L. and W. Luckmann, 1975. Introduction to insect pest management. J. Wiley and Sons, New York, 587 s.
- Morris. R. F. and C. A. Miller, 1954. The development of life tables for the spruce budworm. Can. J. Zool., 32 : 283 - 301.
- Price. P. W, 1975. Insect Ecology. J. Wiley and Sons, New York, 514 s.
- Richards, O. W., 1940. The biology of the small white butterfly (Pieris rapae) with special reference to the factors controlling abundance. J. Anim. Ecol., 9 : 243 - 2Ba.
- Southwood, T. R. K, 1966. Ecological methods with references. Imperial College, University of London. 391 s.
- Varley, G. C, G. R. Gradwell and M. P. Hassell, 1973. Insect population ecology and an analytical approach. Blackwell Scientific Publioations, Oxford, 212 s.